## 3.4.1

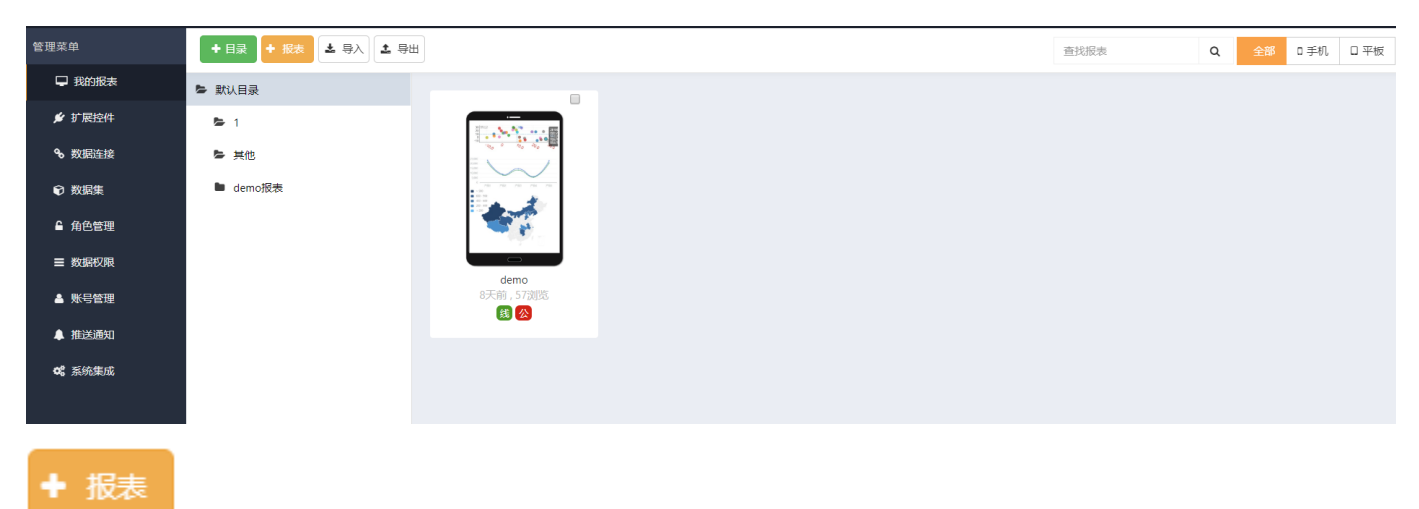

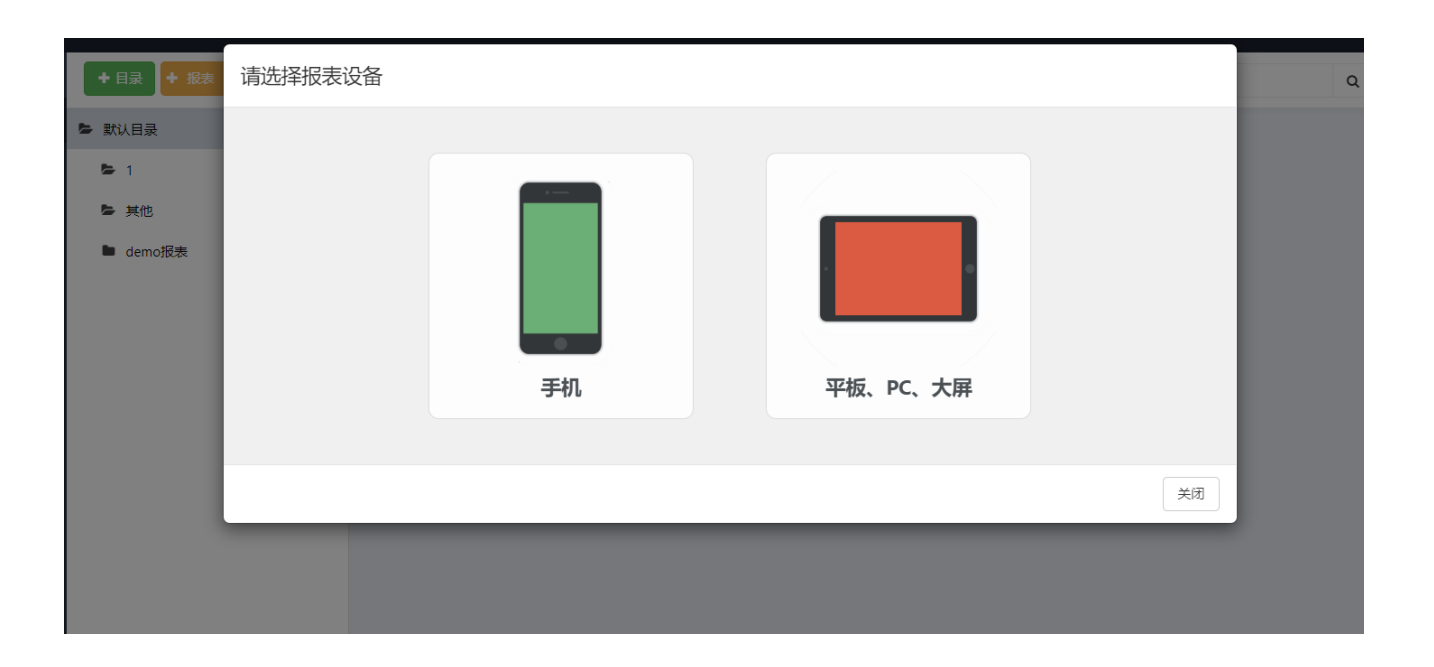

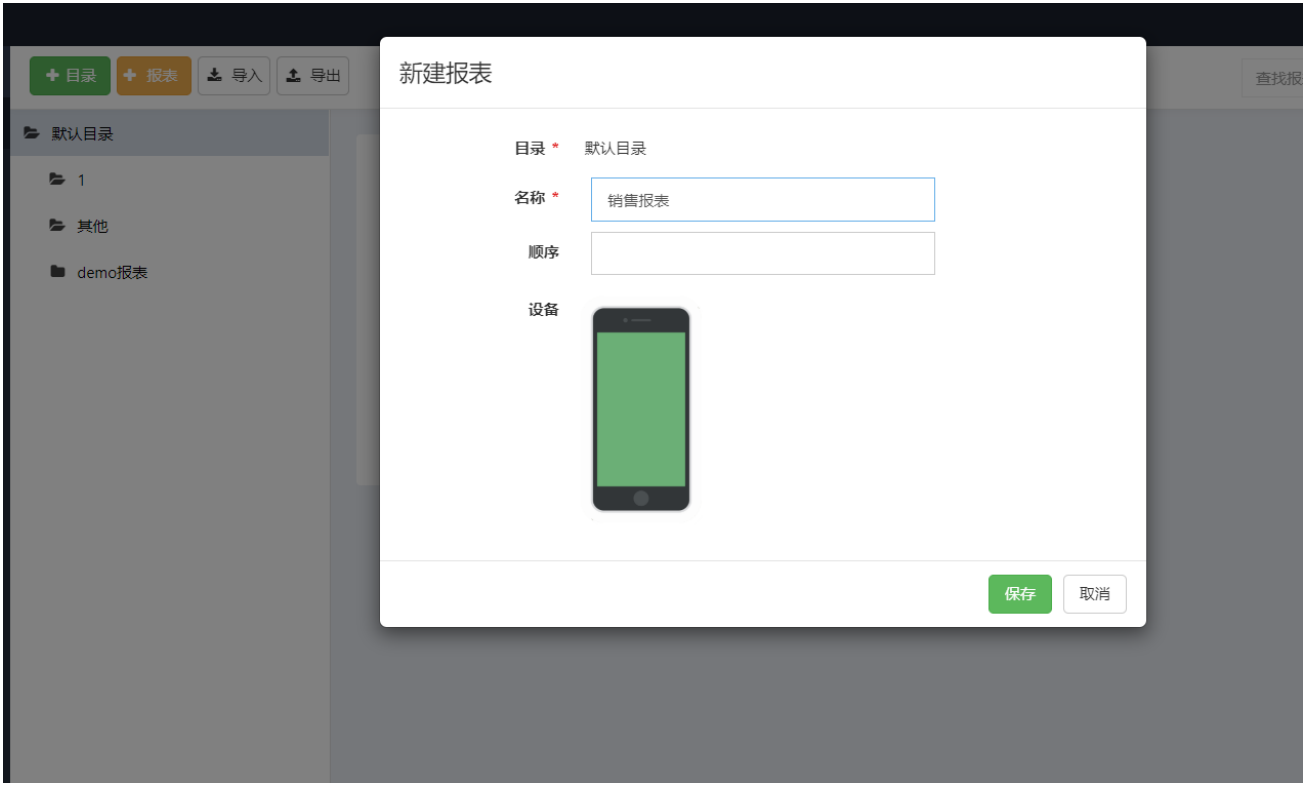

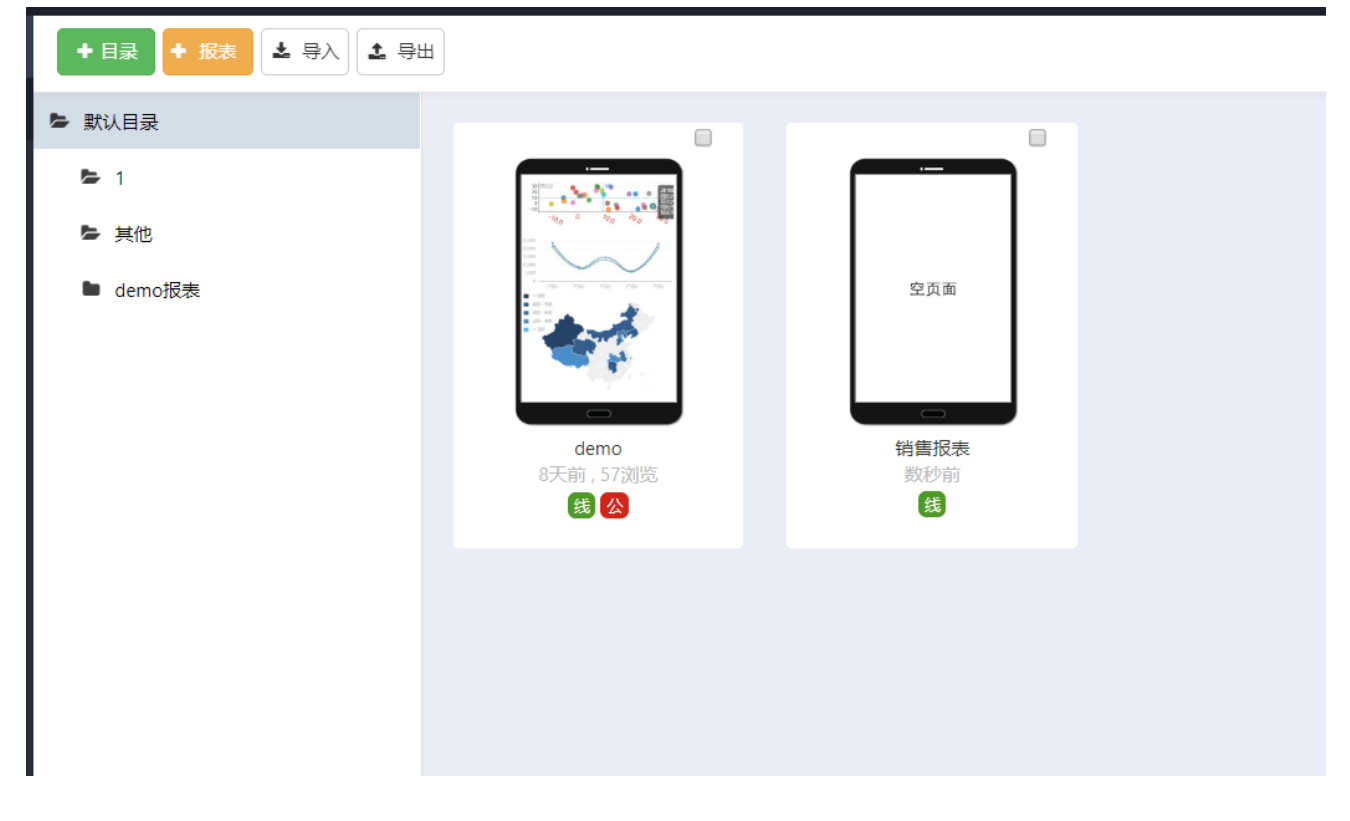